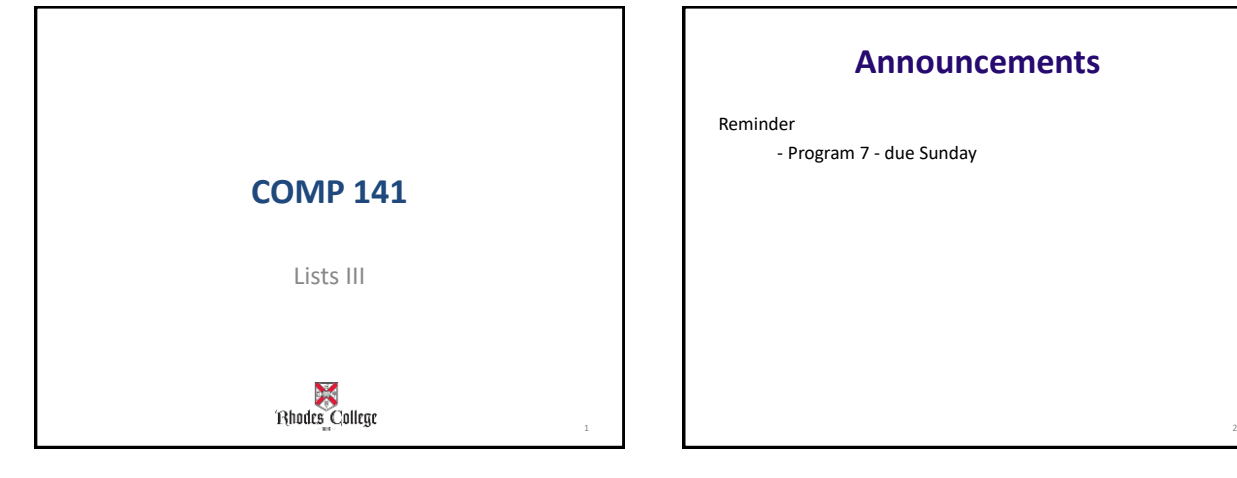

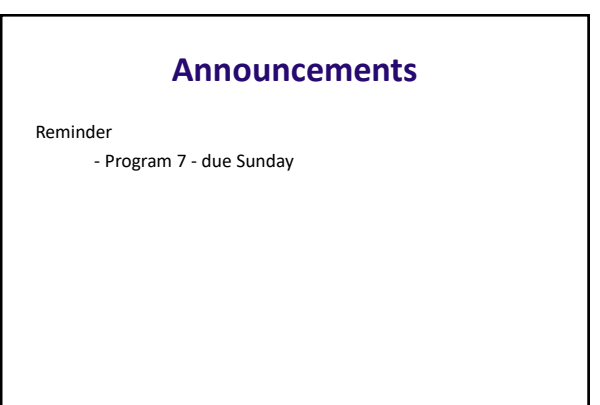

## **Copying Lists**

- **To make a copy of a list you must copy each element of the list**
	- Two methods to do this:
		- Creating a new empty list and using a for loop to add a copy of each element from the original list to the new list
		- Creating a new empty list and concatenating the old list to the new empty list

3

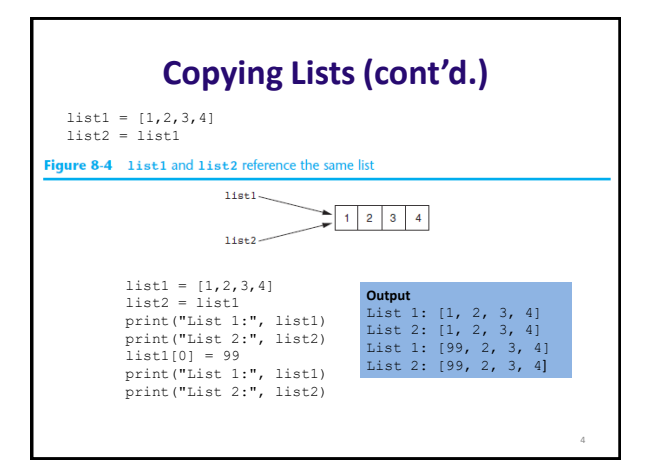

6

8

### **Code to Copy List**

```
list1 = [1, 2, 3, 4]list2 = []for item in list1:
     list2.append(item)
print ("List 1:", list1)<br>print ("List 2:", list2)
list1[0] = 99\text{print("List 1:", list1)}<br>\text{print("List 2:", list2)}
```
List 1: [1, 2, 3, 4] List 2: [1, 2, 3, 4] List 1: [99, 2, 3, 4] List 2: [1, 2, 3, 4]

**Output**

# • **To save the contents of a list to a file:**

5

- Use a for loop to write each element and  $'\n\cdot$ n'
- DON'T just typecast list to a string and write the string.

**Saving Lists to a File** 

#### **Writing a List to a File** # This program saves a list of strings to a file.  $def \ \tmin() :$ main();<br># Create a list of strings.<br>cities = ['New York', 'Boston', 'Atlanta', 'Dallas'] # Open a file for writing.<br>outfile = open('cities.txt', 'w') # Write the list to the file.<br>for item in cities:<br>outfile.write(item + '\n') # Close the file.<br>outfile.close() cities.txt - Notepad File Edit Format View Help  $\frac{1}{n}$  Call the main function.<br>main() New York<br>Boston<br>Atlanta<br>Dallas

### **Reading Files into Lists**

- Don't read a file into a list more than once per program.
	- This is the true power of lists you only need to create them once and then you can use them over and over.

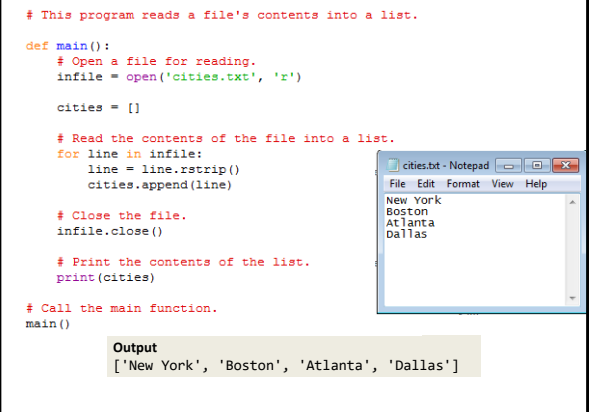

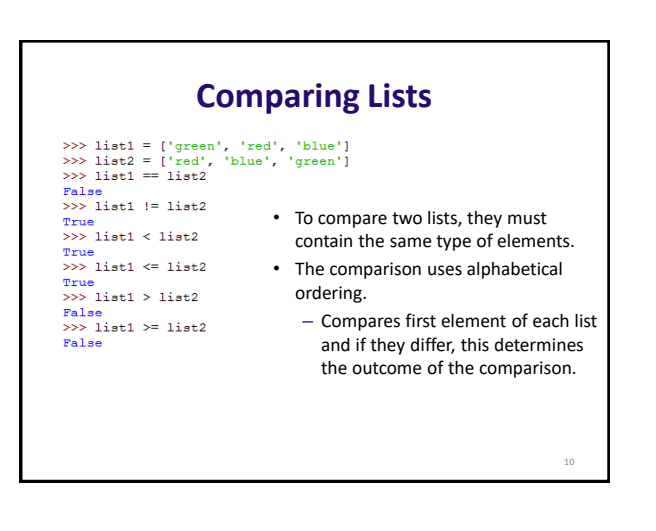

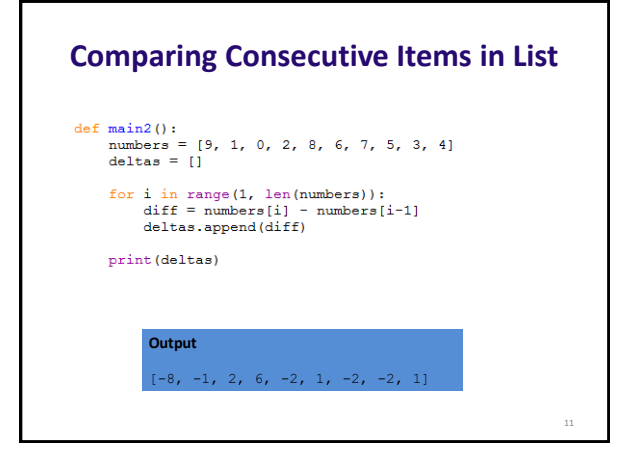

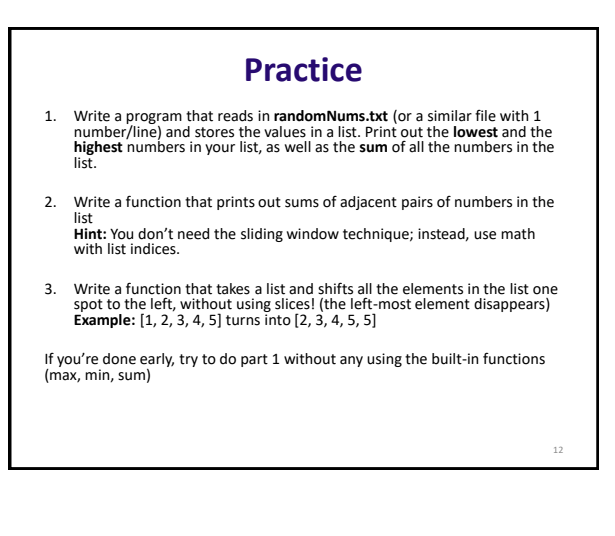